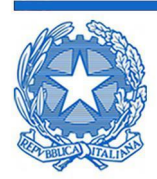

## **LICEO CLASSICO INTERNAZIONALE STATALE GIOVANNI MELI**

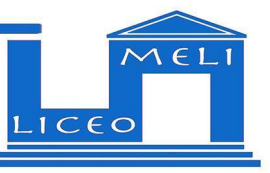

Al personale docente Alle studentesse e agli studenti Ai genitori **Classi Quinte**

> All'Ufficio Allievi Al DSGA

#### **Circolare n. 473 Oggetto: Curriculum dello studente - Esame di Stato 2022**

Si richiama l'attenzione alla circolare 428 del 07/04/2022 non avendo ad oggi molti studenti provveduto a quanto richiesto.

Si ricorda che la compilazione del Curriculum è basilare per l'esame di Stato: ai sensi dell'O.M. n. 65/2022, nel corso della riunione preliminare ogni sottocommissione prende in esame, tra i vari atti e documenti relativi ai candidati, anche "la documentazione relativa al percorso scolastico … al fine dello svolgimento del colloquio" (art. 16, c. 6), in cui è incluso il Curriculum dello studente, e definisce le modalità di conduzione del colloquio (art. 16, c. 8), in cui "tiene conto delle informazioni contenute nel Curriculum dello studente" (art. 22, c. 1).

Il Curriculum può avere un ruolo anche nella predisposizione e nell'assegnazione dei materiali da sottoporre ai candidati, effettuate dalla sottocommissione tenendo conto del percorso didattico effettivamente svolto e con riguardo anche alle iniziative di individualizzazione e personalizzazione eventualmente intraprese nel percorso di studi (art. 22, c. 5).

Si riportano di seguito le indicazioni per gli studenti, già contenute nella circolare n.428. Nel caso in cui si dovessero riscontrare delle difficoltà è possibile rivolgersi all'ufficio allievi.

### **INDICAZIONI PER GLI STUDENTI**

#### **1. Registrazione**

Gli studenti dovranno registrarsi al suddetto portale del M.I. seguendo la sequenza indicata di seguito:

**Passaggio 1:** https://curriculumstudente.istruzione.it Cliccare **Accedi (in alto a destra) Passaggio 2 Cliccare Studente (al centro a destra) Passaggio 3 Cliccare Registrati** in basso a destra **Passaggio 4 Cliccare Procedi con la registrazione**

Via Salvatore Aldisio, 2 - 90146 Palermo - Tel. 091/6884720 www.liceomeli.edu.it - EMAIL: papc030004@istruzione.it - PEC: papc030004@pec.istruzione.it Codice Fiscale: 80017420821 - Codice Meccanografico: PAPC030004 - Codice Univoco: UFLSPI

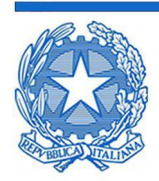

# **LICEO CLASSICO INTERNAZIONALE STATALE GIOVANNI MELI**

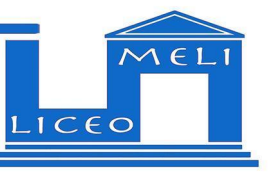

**Passaggio 5 Inserire il proprio codice fiscale Passaggio 6** *Completare con i dati richiesti*

Una volta completata la fase di registrazione seguendo i passaggi sopra illustrati, verranno inviate all'indirizzo e-mail indicato nella registrazione, **le credenziali per entrare nella sezione del curriculum**.

Alcuni studenti potrebbero essere già in possesso delle credenziali IAM del MI; per poter accedere al curriculum ed operare su di esso gli studenti dovranno essere abilitati dalla segreteria.

## **2. Accesso al Curriculum**

**Le studentesse e gli studenti**, **dopo essere stati abilitati**, entrando nel curriculum https://curriculumstudente.istruzione.it, con le credenziali ottenute dopo la registrazione, potranno **visualizzare la sezione I Istruzione e formazione** e potranno **compilare** le sezioni di competenza **della II e della III parte del Curriculum**.

Nella **parte I del Curriculum** gli studenti/le studentesse verificheranno i seguenti dati:

- Percorsi per le competenze trasversali e per l'orientamento (PCTO). *Si precisa che le ore svolte non sono ancora aggiornate.*
- Partecipazione ad attività extracurricolari di arricchimento dell'offerta formativa organizzate dalla scuola;
- Mobilità studentesca;
- Eventuale inserimento nell'Albo nazionale delle eccellenze.

Nel caso riscontrassero difformità con il percorso effettuato, gli studenti sono pregati di comunicarlo con cortese sollecitudine al coordinatore di classe.

A seguito del consolidamento post-esame il Curriculum sarà messo a disposizione degli studenti nella sua versione definitiva all'interno della piattaforma "Curriculum dello studente",

## **IL DIRIGENTE SCOLASTICO Prof.ssa** *Cinzia Citarrella*

*(firma autografa sostituita a mezzo stampa ai sensi dell'art. 3, c. 2 del D.lgs. n. 39 del 1993)*

Via Salvatore Aldisio, 2 - 90146 Palermo - Tel. 091/6884720 www.liceomeli.edu.it - EMAIL: papc030004@istruzione.it - PEC: papc030004@pec.istruzione.it Codice Fiscale: 80017420821 - Codice Meccanografico: PAPC030004 - Codice Univoco: UFLSPI